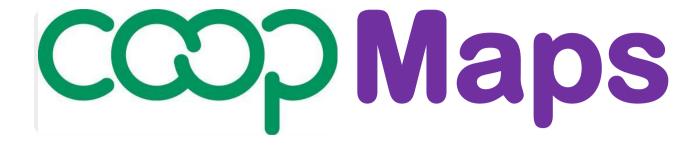

# A visual approach to documenting and analysing co-operative movements

Version 0.92

## User Guide

**Product PR0: Co-opMaps Overview** 

#### **UG0A User Guide Contents**

**UG0B Terms & Conditions of Use** 

**UG0C Co-opMaps – First Encounter (Presentation)** 

**UG0D This is Co-opMaps (Presentation)** 

**UG0E Co-opMaps - Introduction** 

**UG0F Co-opMaps - Products & Services** 

Co-opMaps: A suite of products supplied exclusively by Principle 5. www.principle5.coop.

© Steve Wagstaff 2017

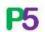

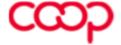

## **User Guide Contents**

### **Product PR0: Co-opMaps Overview**

Section 00 UG0A User Guide Contents.

UG0B Terms & Conditions of Use

UG0C Co-opMaps – First Encounter (Presentation)

UG0D This is Co-opMaps (Presentation)

Sections 01 – 07 UG0E Co-opMaps - Introduction

Section 08 UG0F Co-opMaps - Products & Services

Section 09 [reserved for future use ]

#### **Product PR1: Co-opMaps Worldwide**

Sections 10 – 12 UG1A Accessing and Using Co-opMaps Worldwide

[available from v1.0]

Sections 13- 19 [ reserved for future use ]

#### **Product PR2: Co-opMaps Draft Standard**

Sections 20 – 21 [reserved for future use]

Sections 22 – 26 UG2A Co-opMaps - Draft Standard

Section 27 UG2B Definition of Terms as used in Co-opMaps

UG2C Example Enterprise Depictions UG2D Example Relationship Depictions

UG2E Example Abbreviations, Notes & References Depictions

UG2F Example UG2G Example

## **Product PR3: Co-opMaps Economy Edition**

Sections 30 -31 UG3A Co-opMaps Economy Edition - Getting Started UG3B Co-opMaps Economy Edition: - A Guided Tour Section 33 – 39 UG3C Co-opMaps Economy:Edition. - Procedures

## **Product PR4: Co-opMaps Professional Edition**

Sections 40 – 49 UG4A Co-opMaps Professional Edition [available from v1.0]

## **Product PR5: Co-opMaps Publication**

Sections 50 – 59 UG5A Co-opMaps - Publication

## **Guide to the User Guide**

Co-opMaps is thoroughly documented. There are frequent cross-references, both within the User Guide and from the software into the User Guide.

The User Guide has been carefully structured in a way that avoids lengthy and potentially confusing cross-references. This has been achieved by the following method:

1. Co-opMaps products are numbered PRO, PR1, PR2, PR3 ..., and Co-opMaps services are numbered SV10, SV11 ...

Examples: PR3 Co-opMaps - Economy Edition; SV10 Co-opMaps - Support

2. There are 1 or several documents related to each product or service, but each document relates only to either 1 product or1 service. Each individual document is numbered for its **product** or **service**, and has a unique serial letter within the product:

#### Example:

UG3A Co-opMaps Economy: Getting Started UG3B Co-opMaps Economy: A Guided Tour

**UG3C CoEconomy: Procedures** 

These are 3 documents relating to product PR3, and they are ordered by the letters A, B and C.

3. User Guide **sections** are numbered uniquely, but within **ranges**, where each range is reserved for one document.

#### Example:

UG3 PR3 User Guide: Co-opMaps Economy Edition

Sections 30 – 31 UG3A Co-opMaps Economy Edition: Getting Started
Section 32 UG3B Co-opMaps Economy Edition: A Guided Tour
Sections 33 – 39 UG3C Co-opMaps Economy Edition: Procedures

A cross-reference quoting only the section number is a unique reference within the entire User Guide.

Example: "see section 22.6" refers the reader to section 22.6, which resides in document **UG2A Co-opMaps Standard**, so that be seen from the table above.